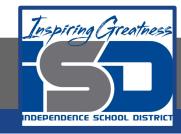

### **Computer Networking Virtual Learning**

# CCNA-4.1 - Peripheral Devices

**April 24, 2020** 

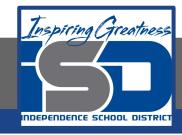

Lesson: 4/24/2020

#### **Objective/Learning Target:**

- Understand the various functions of different peripheral devices
- Connect a KVM to multiple computers
- Connect peripheral devices using the appropriate cables and connectors

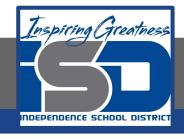

#### **Focus Questions**

- What are the three types of peripheral devices?
- Which connector is used by most peripheral devices?
- Which peripheral devices require little to no configuration?
- How can you verify that a device is compatible with a particular computer?
- Which peripheral devices require special software or drives to function?
- What is the difference between an input device and an output device?

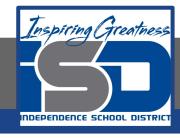

## **Learning Tasks**

- Navigate to TestOut.com & log on using your credentials
- Navigate to PC Pro Chapter 4 Peripheral Devices, Section 1 -Peripheral Devices
- Review Vocabulary words for 4.1 before starting into Section
- Read Fact Sheets located in sections 4.1.2
- Watch videos located in sections 4.1.1
- Complete Lab Simulation located in section 4.1.3
- Answer/Review Practice Questions located in section 4.1.4

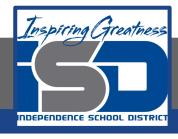

#### Time Breakdown

Videos = 5 Minutes
Fact Sheets = 5 minutes
Lab Simulation = 5 minutes
Practice Questions = 5 minutes

Total Time = 20 minutes

Reference: TestOut PC Pro Lesson Plan Document